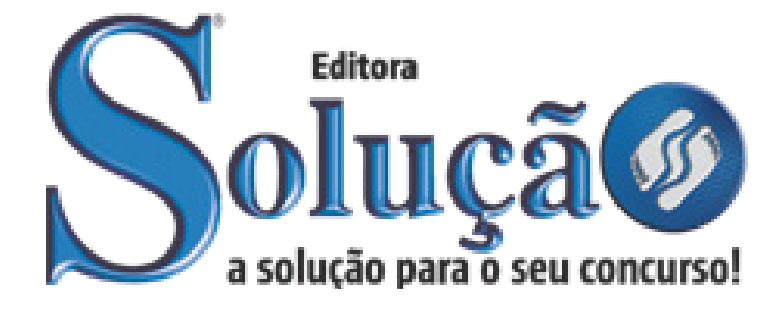

CÓD: SL-012FV-22 7908433217138

# AMAZUL AMAZÔNIA AZUL TECNOLOGIAS DE DEFESA S.A

Comum a todas as especialidades de Técnico em Desenvolvimento de Tecnologia Nuclear e Defesa:

Operador de Processos, Projetista de Eletricidade, Projetista de Engenharia Civil, Projetista de Instrumentação e Controle, Projetista Mecânico / Tubulação, Projetista Mecânico, Técnico Eletrotécnica, Técnico Industrial / Estruturas, Técnico de Edificações, Técnico de Eletricidade / Eletrotécnica, Técnico de Eletrônica, Técnico de Informática, Técnico de Instrumentação, Técnico de Química, Técnico de Mecânica, Técnico de Radioproteção, Técnico de Secretariado, Técnico Projetista e Técnico de Soldagem.

**EDITAL Nº 001, DE 25 DE JANEIRO DE 2022**

# ÍNDICE

# *Língua Portuguesa*

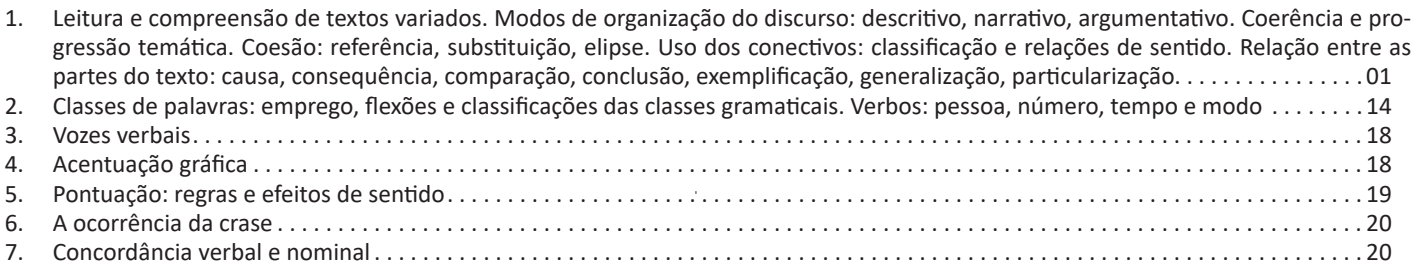

# *Matemática*

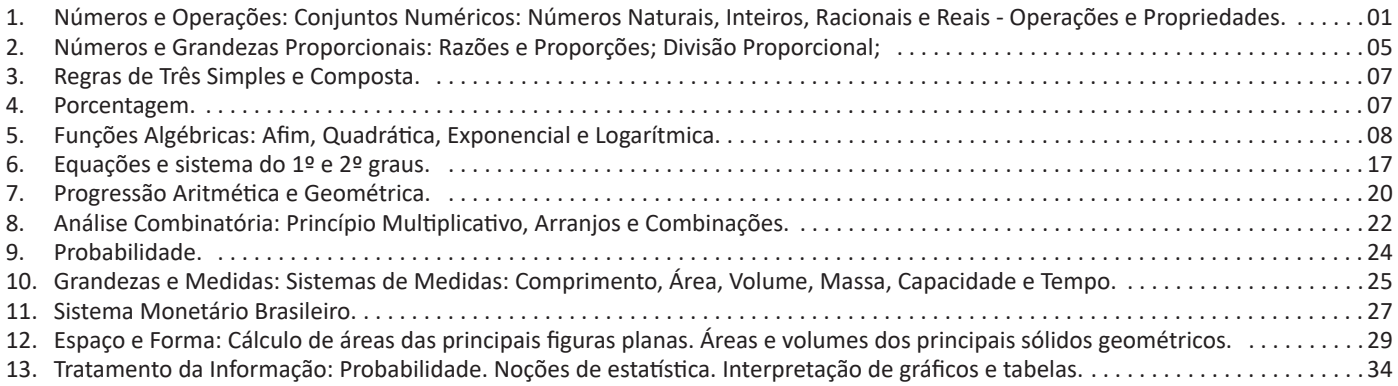

# *Informática*

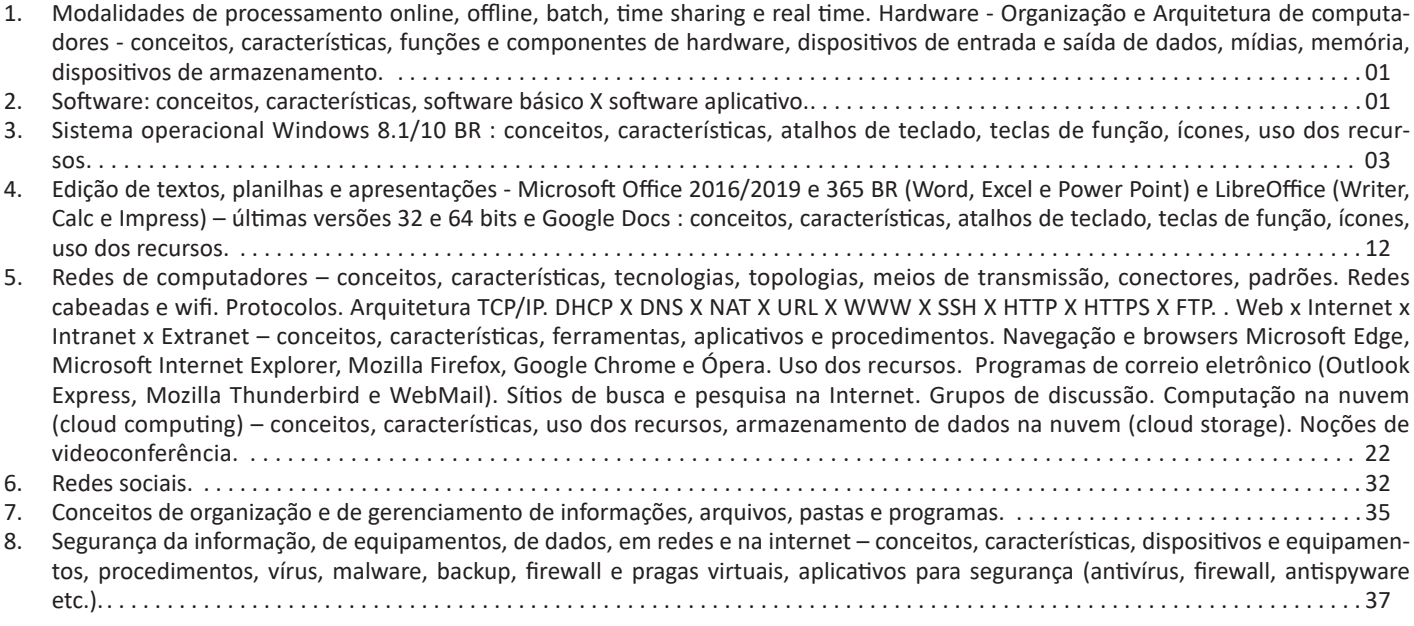

ÍNDICE

# *Inglês*

1. Gramática: A construção da oração nos tempos presente, passado, futuro e condicional dos verbos (afirmativa, interrogativa e negativa). Verbos defectivos. Voz ativa e voz passiva. Discurso direto e indireto. If clause. Presente perfeito / presente perfeito contínuo / passado perfeito / passado perfeito contínuo. Grau dos adjetivos (igualdade, superioridade e inferioridade). Genitive case. Gerund for – presente e passado contínuo; immediate future – "going to, "going to" no passado. Pronoums (pessoais retos e oblíquos; relativos; reflexivos; interrogativos). Compreensão de texto escrito em língua inglesa. Itens gramaticais relevantes para a compreensão dos conteúdos semânticos . 01

# LÍNGUA PORTUGUESA

#### **LEITURA E COMPREENSÃO DE TEXTOS VARIADOS. MODOS DE ORGANIZAÇÃO DO DISCURSO: DESCRI-TIVO, NARRATIVO, ARGUMENTATIVO. COERÊNCIA E PROGRESSÃO TEMÁTICA. COESÃO: REFERÊNCIA, SUBSTITUIÇÃO, ELIPSE. USO DOS CONECTIVOS: CLAS-SIFICAÇÃO E RELAÇÕES DE SENTIDO. RELAÇÃO ENTRE AS PARTES DO TEXTO: CAUSA, CONSEQUÊNCIA, COM-PARAÇÃO, CONCLUSÃO, EXEMPLIFICAÇÃO, GENERALI-ZAÇÃO, PARTICULARIZAÇÃO**

#### **Compreensão e interpretação de textos**

Chegamos, agora, em um ponto muito importante para todo o seu estudo: a interpretação de textos. Desenvolver essa habilidade é essencial e pode ser um diferencial para a realização de uma boa prova de qualquer área do conhecimento.

Mas você sabe a diferença entre compreensão e interpretação? A **compreensão** é quando você entende o que o texto diz de forma explícita, aquilo que está na superfície do texto.

Quando Jorge fumava, ele era infeliz.

Por meio dessa frase, podemos entender que houve um tempo que Jorge era infeliz, devido ao cigarro.

A **interpretação** é quando você entende o que está implícito, nas entrelinhas, aquilo que está de modo mais profundo no texto ou que faça com que você realize inferências.

Quando Jorge fumava, ele era infeliz.

Já compreendemos que Jorge era infeliz quando fumava, mas podemos interpretar que Jorge parou de fumar e que agora é feliz. Percebeu a diferença?

#### **Tipos de Linguagem**

Existem três tipos de linguagem que precisamos saber para que facilite a interpretação de textos.

• Linguagem Verbal é aquela que utiliza somente palavras. Ela pode ser escrita ou oral.

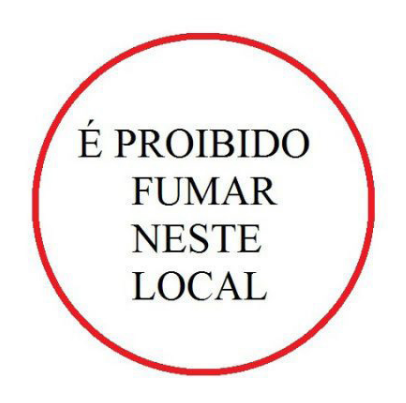

• Linguagem não-verbal é aquela que utiliza somente imagens, fotos, gestos... não há presença de nenhuma palavra.

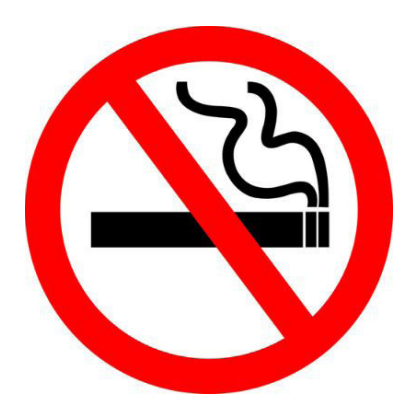

• Linguagem Mista (ou híbrida) é aquele que utiliza tanto as palavras quanto as imagens. Ou seja, é a junção da linguagem verbal com a não-verbal.

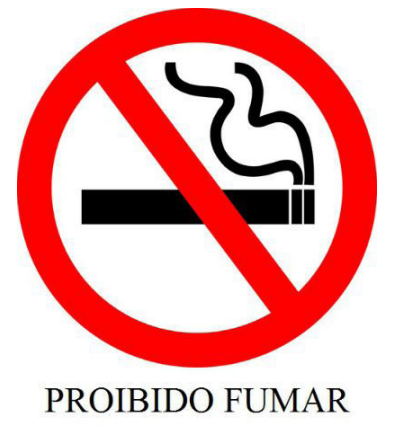

Além de saber desses conceitos, é importante sabermos identificar quando um texto é baseado em outro. O nome que damos a este processo é intertextualidade.

#### **Interpretação de Texto**

Interpretar um texto quer dizer dar sentido, inferir, chegar a uma conclusão do que se lê. A interpretação é muito ligada ao subentendido. Sendo assim, ela trabalha com o que se pode deduzir de um texto.

A interpretação implica a mobilização dos conhecimentos prévios que cada pessoa possui antes da leitura de um determinado texto, pressupõe que a aquisição do novo conteúdo lido estabeleça uma relação com a informação já possuída, o que leva ao crescimento do conhecimento do leitor, e espera que haja uma apreciação pessoal e crítica sobre a análise do novo conteúdo lido, afetando de alguma forma o leitor.

Sendo assim, podemos dizer que existem diferentes tipos de leitura: uma leitura prévia, uma leitura seletiva, uma leitura analítica e, por fim, uma leitura interpretativa.

É muito importante que você:

- Assista os mais diferenciados jornais sobre a sua cidade, estado, país e mundo;

- Se possível, procure por jornais escritos para saber de notícias (e também da estrutura das palavras para dar opiniões);

- Leia livros sobre diversos temas para sugar informações ortográficas, gramaticais e interpretativas;

- Procure estar sempre informado sobre os assuntos mais polêmicos;

- Procure debater ou conversar com diversas pessoas sobre qualquer tema para presenciar opiniões diversas das suas.

#### **Dicas para interpretar um texto:**

#### – Leia lentamente o texto todo.

No primeiro contato com o texto, o mais importante é tentar compreender o sentido global do texto e identificar o seu objetivo.

– Releia o texto quantas vezes forem necessárias.

Assim, será mais fácil identificar as ideias principais de cada parágrafo e compreender o desenvolvimento do texto.

– Sublinhe as ideias mais importantes.

Sublinhar apenas quando já se tiver uma boa noção da ideia principal e das ideias secundárias do texto.

– Separe fatos de opiniões.

O leitor precisa separar o que é um fato (verdadeiro, objetivo e comprovável) do que é uma opinião (pessoal, tendenciosa e mutável).

– Retorne ao texto sempre que necessário.

Além disso, é importante entender com cuidado e atenção os enunciados das questões.

– Reescreva o conteúdo lido.

Para uma melhor compreensão, podem ser feitos resumos, tópicos ou esquemas.

Além dessas dicas importantes, você também pode grifar palavras novas, e procurar seu significado para aumentar seu vocabulário, fazer atividades como caça-palavras, ou cruzadinhas são uma distração, mas também um aprendizado.

Não se esqueça, além da prática da leitura aprimorar a compreensão do texto e ajudar a aprovação, ela também estimula nossa imaginação, distrai, relaxa, informa, educa, atualiza, melhora nosso foco, cria perspectivas, nos torna reflexivos, pensantes, além de melhorar nossa habilidade de fala, de escrita e de memória.

Um texto para ser compreendido deve apresentar ideias seletas e organizadas, através dos parágrafos que é composto pela ideia central, argumentação e/ou desenvolvimento e a conclusão do texto.

O primeiro objetivo de uma interpretação de um texto é a identificação de sua ideia principal. A partir daí, localizam-se as ideias secundárias, ou fundamentações, as argumentações, ou explicações, que levem ao esclarecimento das questões apresentadas na prova.

Compreendido tudo isso, interpretar significa extrair um significado. Ou seja, a ideia está lá, às vezes escondida, e por isso o candidato só precisa entendê-la – e não a complementar com algum valor individual. Portanto, apegue-se tão somente ao texto, e nunca extrapole a visão dele.

#### **IDENTIFICANDO O TEMA DE UM TEXTO**

O tema é a ideia principal do texto. É com base nessa ideia principal que o texto será desenvolvido. Para que você consiga identificar o tema de um texto, é necessário relacionar as diferentes informações de forma a construir o seu sentido global, ou seja, você precisa relacionar as múltiplas partes que compõem um todo significativo, que é o texto.

Em muitas situações, por exemplo, você foi estimulado a ler um texto por sentir-se atraído pela temática resumida no título. Pois o título cumpre uma função importante: antecipar informações sobre o assunto que será tratado no texto.

Em outras situações, você pode ter abandonado a leitura porque achou o título pouco atraente ou, ao contrário, sentiu-se atraído pelo título de um livro ou de um filme, por exemplo. É muito comum as pessoas se interessarem por temáticas diferentes, dependendo do sexo, da idade, escolaridade, profissão, preferências pessoais e experiência de mundo, entre outros fatores.

Mas, sobre que tema você gosta de ler? Esportes, namoro, sexualidade, tecnologia, ciências, jogos, novelas, moda, cuidados com o corpo? Perceba, portanto, que as temáticas são praticamente infinitas e saber reconhecer o tema de um texto é condição essencial para se tornar um leitor hábil. Vamos, então, começar nossos estudos?

Propomos, inicialmente, que você acompanhe um exercício bem simples, que, intuitivamente, todo leitor faz ao ler um texto: reconhecer o seu tema. Vamos ler o texto a seguir?

#### **CACHORROS**

Os zoólogos acreditam que o cachorro se originou de uma espécie de lobo que vivia na Ásia. Depois os cães se juntaram aos seres humanos e se espalharam por quase todo o mundo. Essa amizade começou há uns 12 mil anos, no tempo em que as pessoas precisavam caçar para se alimentar. Os cachorros perceberam que, se não atacassem os humanos, podiam ficar perto deles e comer a comida que sobrava. Já os homens descobriram que os cachorros podiam ajudar a caçar, a cuidar de rebanhos e a tomar conta da casa, além de serem ótimos companheiros. Um colaborava com o outro e a parceria deu certo.

Ao ler apenas o título "Cachorros", você deduziu sobre o possível assunto abordado no texto. Embora você imagine que o texto vai falar sobre cães, você ainda não sabia exatamente o que ele falaria sobre cães. Repare que temos várias informações ao longo do texto: a hipótese dos zoólogos sobre a origem dos cães, a associação entre eles e os seres humanos, a disseminação dos cães pelo mundo, as vantagens da convivência entre cães e homens.

As informações que se relacionam com o tema chamamos de subtemas (ou ideias secundárias). Essas informações se integram, ou seja, todas elas caminham no sentido de estabelecer uma unidade de sentido. Portanto, pense: sobre o que exatamente esse texto fala? Qual seu assunto, qual seu tema? Certamente você chegou à conclusão de que o texto fala sobre a relação entre homens e cães. Se foi isso que você pensou, parabéns! Isso significa que você foi capaz de identificar o tema do texto!

*Fonte: https://portuguesrapido.com/tema-ideia-central-e-ideias-secundarias/*

### **IDENTIFICAÇÃO DE EFEITOS DE IRONIA OU HUMOR EM TEXTOS VARIADOS**

#### **Ironia**

Ironia *é o recurso pelo qual o emissor diz o contrário do que está pensando ou sentindo (ou por pudor em relação a si próprio ou com intenção depreciativa e sarcástica em relação a outrem).* 

A ironia consiste na utilização de determinada palavra ou expressão que, em um outro contexto diferente do usual, ganha um novo sentido, gerando um efeito de humor.

Exemplo:

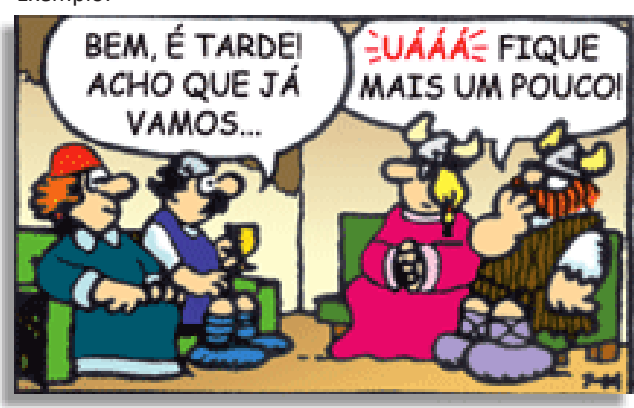

#### LÍNGUA PORTUGUESA

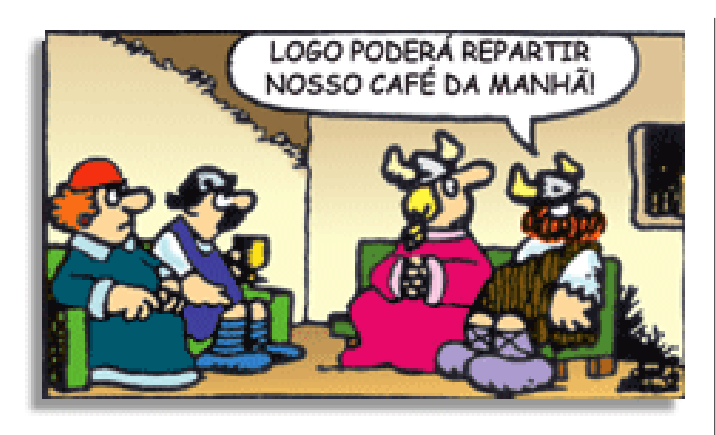

Na construção de um texto, ela pode aparecer em três modos: ironia verbal, ironia de situação e ironia dramática (ou satírica).

#### *Ironia verbal*

Ocorre quando se diz algo pretendendo expressar outro significado, normalmente oposto ao sentido literal. A expressão e a intenção são diferentes.

Exemplo: Você foi tão bem na prova! Tirou um zero incrível!

#### *Ironia de situação*

A intenção e resultado da ação não estão alinhados, ou seja, o resultado é contrário ao que se espera ou que se planeja.

Exemplo: Quando num texto literário uma personagem planeja uma ação, mas os resultados não saem como o esperado. No livro "Memórias Póstumas de Brás Cubas", de Machado de Assis, a personagem título tem obsessão por ficar conhecida. Ao longo da vida, tenta de muitas maneiras alcançar a notoriedade sem sucesso. Após a morte, a personagem se torna conhecida. A ironia é que planejou ficar famoso antes de morrer e se tornou famoso após a morte.

#### *Ironia dramática (ou satírica)*

*A ironia dramática é um efeito de sentido que ocorre nos textos literários quando o leitor, a audiência, tem mais informações do que tem um personagem sobre os eventos da narrativa e sobre intenções de outros personagens. É um recurso usado para aprofundar os significados ocultos em diálogos e ações e que, quando captado pelo leitor, gera um clima de suspense, tragédia ou mesmo comédia, visto que um personagem é posto em situações que geram conflitos e mal-entendidos porque ele mesmo não tem ciência do todo da narrativa.*

Exemplo: Em livros com narrador onisciente, que sabe tudo o que se passa na história com todas as personagens, é mais fácil aparecer esse tipo de ironia. A peça como Romeu e Julieta, por exemplo, se inicia com a fala que relata que os protagonistas da história irão morrer em decorrência do seu amor. As personagens agem ao longo da peça esperando conseguir atingir seus objetivos, mas a plateia já sabe que eles não serão bem-sucedidos.

#### **Humor**

Nesse caso, é muito comum a utilização de situações que pareçam cômicas ou surpreendentes para provocar o efeito de humor.

Situações cômicas ou potencialmente humorísticas compartilham da característica do efeito surpresa. O humor reside em ocorrer algo fora do esperado numa situação.

Há diversas situações em que o humor pode aparecer. Há as tirinhas e charges, que aliam texto e imagem para criar efeito cômico; há anedotas ou pequenos contos; e há as crônicas, frequentemente acessadas como forma de gerar o riso.

Os textos com finalidade humorística podem ser divididos em quatro categorias: anedotas, cartuns, tiras e charges.

Exemplo:

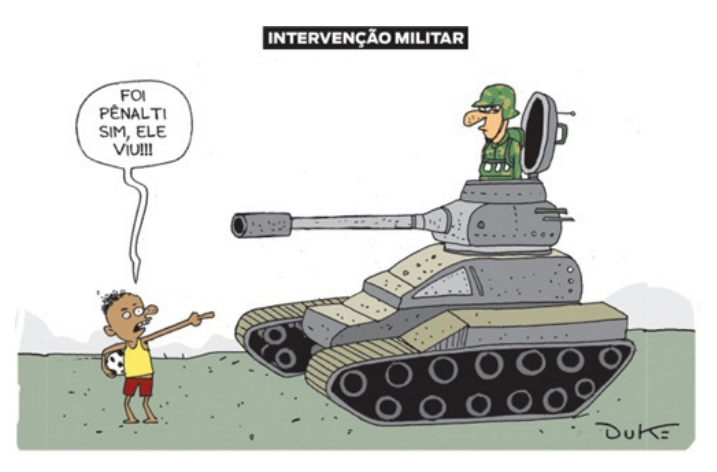

#### **ANÁLISE E A INTERPRETAÇÃO DO TEXTO SEGUNDO O GÊ-NERO EM QUE SE INSCREVE**

Compreender um texto trata da análise e decodificação do que de fato está escrito, seja das frases ou das ideias presentes. Interpretar um texto, está ligado às conclusões que se pode chegar ao conectar as ideias do texto com a realidade. Interpretação trabalha com a subjetividade, com o que se entendeu sobre o texto.

Interpretar um texto permite a compreensão de todo e qualquer texto ou discurso e se amplia no entendimento da sua ideia principal. Compreender relações semânticas é uma competência imprescindível no mercado de trabalho e nos estudos.

Quando não se sabe interpretar corretamente um texto pode- -se criar vários problemas, afetando não só o desenvolvimento profissional, mas também o desenvolvimento pessoal.

#### **Busca de sentidos**

Para a busca de sentidos do texto, pode-se retirar do mesmo os **tópicos frasais** presentes em cada parágrafo. Isso auxiliará na apreensão do conteúdo exposto.

Isso porque é ali que se fazem necessários, estabelecem uma relação hierárquica do pensamento defendido, retomando ideias já citadas ou apresentando novos conceitos.

Por fim, concentre-se nas ideias que realmente foram explicitadas pelo autor. Textos argumentativos não costumam conceder espaço para divagações ou hipóteses, supostamente contidas nas entrelinhas. Deve-se ater às ideias do autor, o que não quer dizer que o leitor precise ficar preso na superfície do texto, mas é fundamental que não sejam criadas suposições vagas e inespecíficas.

#### **Importância da interpretação**

A prática da leitura, seja por prazer, para estudar ou para se informar, aprimora o vocabulário e dinamiza o raciocínio e a interpretação. A leitura, além de favorecer o aprendizado de conteúdos específicos, aprimora a escrita.

Uma interpretação de texto assertiva depende de inúmeros fatores. Muitas vezes, apressados, descuidamo-nos dos detalhes presentes em um texto, achamos que apenas uma leitura já se faz suficiente. Interpretar exige paciência e, por isso, sempre releia o texto, pois a segunda leitura pode apresentar aspectos surpreendentes que não foram observados previamente. Para auxiliar na busca de sentidos do texto, pode-se também retirar dele os **tópicos frasais** presentes em cada parágrafo, isso certamente auxiliará na apreensão do conteúdo exposto. Lembre-se de que os parágrafos não es-

# MATEMÁTICA

#### **NÚMEROS E OPERAÇÕES: CONJUNTOS NUMÉRICOS: NÚMEROS NATURAIS, INTEIROS, RACIONAIS E REAIS - OPERAÇÕES E PROPRIEDADES**

#### **Números Naturais**

Os números naturais são o modelo matemático necessário para efetuar uma contagem.

Começando por zero e acrescentando sempre uma unidade, obtemos o conjunto infinito dos números naturais

 $\mathbb{N} = \{0, 1, 2, 3, 4, 5, 6 \dots \}$ 

- Todo número natural dado tem um sucessor

a) O sucessor de 0 é 1.

b) O sucessor de 1000 é 1001.

c) O sucessor de 19 é 20.

Usamos o \* para indicar o conjunto sem o zero.

 $\mathbb{N}^* = \{1,2,3,4,5,6... \}$ 

- Todo número natural dado N, exceto o zero, tem um antecessor (número que vem antes do número dado).

Exemplos: Se m é um número natural finito diferente de zero.

a) O antecessor do número m é m-1.

b) O antecessor de 2 é 1.

c) O antecessor de 56 é 55.

d) O antecessor de 10 é 9.

#### **Expressões Numéricas**

Nas expressões numéricas aparecem adições, subtrações, multiplicações e divisões. Todas as operações podem acontecer em uma única expressão. Para resolver as expressões numéricas utilizamos alguns procedimentos:

Se em uma expressão numérica aparecer as quatro operações, devemos resolver a multiplicação ou a divisão primeiramente, na ordem em que elas aparecerem e somente depois a adição e a subtração, também na ordem em que aparecerem e os parênteses são resolvidos primeiro.

Exemplo 1  $10 + 12 - 6 + 7$  $22 - 6 + 7$  $16 + 7$ 23 Exemplo 2  $40 - 9 \times 4 + 23$  $40 - 36 + 23$  $4 + 23$ 27 Exemplo 3 25-(50-30)+4x5

25-20+20=25

Números Inteiros

Podemos dizer que este conjunto é composto pelos números naturais, o conjunto dos opostos dos números naturais e o zero. Este conjunto pode ser representado por:

$$
\mathbb{Z} = \{\dots, -3, -2, -1, 0, 1, 2, 3, \dots\}
$$

Subconjuntos do conjunto  $\mathbb{Z}$ : 1)Conjunto dos números inteiros excluindo o zero

 $\mathbb{Z}^* = \{...-2, -1, 1, 2, ...\}$ 

2) Conjuntos dos números inteiros não negativos

 $\mathbb{Z}_{+} = \{0, 1, 2, ...\}$ 

3) Conjunto dos números inteiros não positivos

 $\mathbb{Z} = \{...3, -2, -1\}$ 

#### **Números Racionais**

Chama-se de número racional a todo número que pode ser expresso na forma  $\frac{a}{b}$ , onde a e b são inteiros quaisquer, com b≠0 São exemplos de números racionais:

-12/51 -3 -(-3) -2,333...

As dízimas periódicas podem ser representadas por fração, portanto são consideradas números racionais.

Como representar esses números?

#### **Representação Decimal das Frações**

Temos 2 possíveis casos para transformar frações em decimais

1º) Decimais exatos: quando dividirmos a fração, o número decimal terá um número finito de algarismos após a vírgula.

$$
\frac{1}{2} = 0.5
$$
  

$$
\frac{1}{4} = 0.25
$$
  

$$
\frac{3}{4} = 0.75
$$

2º) Terá um número infinito de algarismos após a vírgula, mas lembrando que a dízima deve ser periódica para ser número racional

**OBS:** período da dízima são os números que se repetem, se não repetir não é dízima periódica e assim números irracionais, que trataremos mais a frente.

$$
\frac{1}{3} = 0,333...
$$
  

$$
\frac{35}{99} = 0,353535.
$$

 $\frac{105}{9}$  = 11,6666...

#### **Representação Fracionária dos Números Decimais**

1ºcaso) Se for exato, conseguimos sempre transformar com o denominador seguido de zeros.

O número de zeros depende da casa decimal. Para uma casa, um zero (10) para duas casas, dois zeros(100) e assim por diante.

$$
0,3 = \frac{3}{10}
$$

$$
0,03 = \frac{3}{100}
$$

$$
0,003 = \frac{3}{1000}
$$

$$
3,3 = \frac{33}{10}
$$

2ºcaso) Se dízima periódica é um número racional, então como podemos transformar em fração?

#### Exemplo 1

Transforme a dízima 0, 333... .em fração

Sempre que precisar transformar, vamos chamar a dízima dada de x, ou seja

X=0,333...

Se o período da dízima é de um algarismo, multiplicamos por 10.

#### 10x=3,333...

E então subtraímos: 10x-x=3,333...-0,333...  $9x=3$ X=3/9  $X=1/3$ 

Agora, vamos fazer um exemplo com 2 algarismos de período.

Exemplo 2 Seja a dízima 1,1212... Façamos x = 1,1212...  $100x = 112,1212...$ 

Subtraindo: 100x-x=112,1212...-1,1212... 99x=111 X=111/99

#### **Números Irracionais**

**Identificação de números irracionais**

- Todas as dízimas periódicas são números racionais.
- Todos os números inteiros são racionais.
- Todas as frações ordinárias são números racionais.
- Todas as dízimas não periódicas são números irracionais.
- Todas as raízes inexatas são números irracionais.

– A soma de um número racional com um número irracional é sempre um número irracional.

– A diferença de dois números irracionais, pode ser um número racional.

– Os números irracionais não podem ser expressos na forma  $\frac{a}{b}$ , com a e b inteiros e b≠0.

**Exemplo:**  $\sqrt{5}$  -  $\sqrt{5}$  = 0 e 0 é um número racional.

– O quociente de dois números irracionais, pode ser um número racional.

**Exemplo:**  $\sqrt{8}$  :  $\sqrt{2} = \sqrt{4} = 2$  e 2 é um número racional.

– O produto de dois números irracionais, pode ser um número racional.

**Exemplo:**  $\sqrt{7}$   $\sqrt{7} = \sqrt{49} = 7$  é um número racional.

**Exemplo:** radicais( $\sqrt{2}$ ,  $\sqrt{3}$ ) a raiz quadrada de um número natural, se não inteira, é irracional.

**Números Reais**

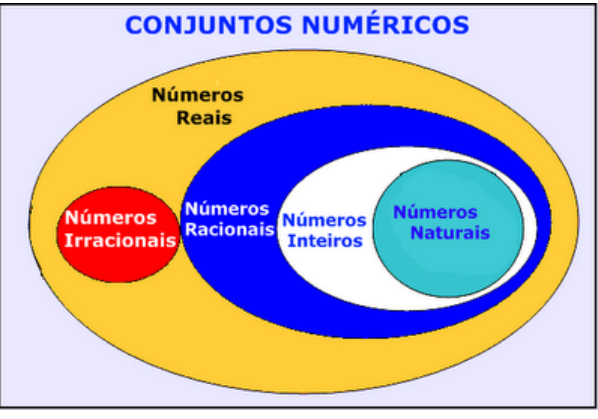

Fonte: www.estudokids.com.br

Representação na reta

#### Conjunto dos números reais

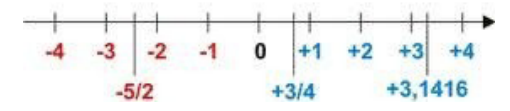

#### **Intervalos limitados**

Intervalo fechado – Números reais maiores do que a ou iguais a e menores do que b ou iguais a b.

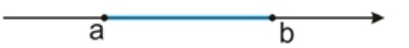

Intervalo:[a,b] Conjunto: {x ϵ R|a≤x≤b}

Intervalo aberto – números reais maiores que a e menores que

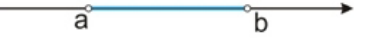

b.

Intervalo:]a,b[ Conjunto:{x $\in$ R|a<x<br/>>b} Intervalo fechado à esquerda – números reais maiores que a ou iguais a A e menores do que B.

> $\overline{a}$  $\overline{\mathbf{b}}$

Intervalo:{a,b[ Conjunto {x ∈ R | a≤x<b}

Intervalo fechado à direita – números reais maiores que a e menores ou iguais a b.

> ā  $\overline{h}$

Intervalo:]a,b] Conjunto:{x ϵ R|a<x≤b}

**Intervalos Ilimitados** Semirreta esquerda, fechada de origem b- números reais menores ou iguais a b.

h

Intervalo:]-∞,b] Conjunto:{x ϵ R|x≤b}

Semirreta esquerda, aberta de origem b – números reais menores que b.

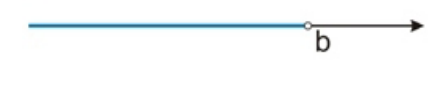

Intervalo:]-∞,b[ Conjunto: $\{x \in R \mid x \leq b\}$ 

Semirreta direita, fechada de origem a – números reais maiores ou iguais a A.

a

Intervalo:[a,+ ∞[ Conjunto:{x ϵ R|x≥a}

Semirreta direita, aberta, de origem a – números reais maiores que a.

 $\overline{a}$ 

Intervalo:]a,+ ∞[ Conjunto:{x ϵ R|x>a}

**Potenciação** Multiplicação de fatores iguais

 $2^3 = 2.2.2 = 8$ 

# *Casos*

1) Todo número elevado ao expoente 0 resulta em 1.

$$
1^0 = 1
$$

 $100000^0 = 1$ 

2) Todo número elevado ao expoente 1 é o próprio número.

$$
3^1=3
$$

 $4^1 = 4$ 

3) Todo número negativo, elevado ao expoente par, resulta em um número positivo.

$$
(-2)^2 = 4
$$

$$
(-4)^2 = 16
$$

4) Todo número negativo, elevado ao expoente ímpar, resulta em um número negativo.

$$
(-2)3 = -8
$$

$$
(-3)3 = -27
$$

5) Se o sinal do expoente for negativo, devemos passar o sinal para positivo e inverter o número que está na base.

$$
2^{-1} = \frac{1}{2}
$$

$$
2^{-2} = \frac{1}{4}
$$

6) Toda vez que a base for igual a zero, não importa o valor do expoente, o resultado será igual a zero.

$$
0^2 = 0
$$

$$
0^3 = 0
$$

Propriedades

1) (a<sup>m</sup> . a<sup>n</sup> = a<sup>m+n</sup>) Em uma multiplicação de potências de mesma base, repete-se a base e soma os expoentes.

Exemplos:  $2^4$ .  $2^3 = 2^{4+3} = 2^7$  $(2.2.2.2)$ . $(2.2.2)$ = 2.2.2.2.2.2.2= 2<sup>7</sup>

$$
\left(\frac{1}{2}\right)^2 \cdot \left(\frac{1}{2}\right)^3 = \left(\frac{1}{2}\right)^{2+3} = \left(\frac{1}{2}\right)^5 = 2^{-2} \cdot 2^{-3} = 2^{-5}
$$

2)  $(a^m: a^n = a^{m-n})$ . Em uma divisão de potência de mesma base. Conserva-se a base e subtraem os expoentes.

Examples:  
\n
$$
9^6 : 9^2 = 9^{6 \cdot 2} = 9^4
$$
  
\n $\left(\frac{1}{2}\right)^2 : \left(\frac{1}{2}\right)^3 = \left(\frac{1}{2}\right)^{2-3} = \left(\frac{1}{2}\right)^{-1} = 2$ 

### INFORMÁTICA

#### **MODALIDADES DE PROCESSAMENTO ONLINE, OFFLI-NE, BATCH, TIME SHARING E REAL TIME. HARDWARE - ORGANIZAÇÃO E ARQUITETURA DE COMPUTADORES - CONCEITOS, CARACTERÍSTICAS, FUNÇÕES E COMPO-NENTES DE HARDWARE, DISPOSITIVOS DE ENTRADA E SAÍDA DE DADOS, MÍDIAS, MEMÓRIA, DISPOSITIVOS DE ARMAZENAMENTO**

#### **Hardware**

Hardware refere-se a parte física do computador, isto é, são os dispositivos eletrônicos que necessitamos para usarmos o computador. Exemplos de hardware são: CPU, teclado, mouse, disco rígido, monitor, scanner, etc.

#### **Software**

Software, na verdade, **são os programas usados para fazer tarefas e para fazer o hardware funcionar.** As instruções de software são programadas em uma linguagem de computador, traduzidas em linguagem de máquina e executadas por computador.

O software pode ser categorizado em dois tipos:

- Software de sistema operacional
- Software de aplicativos em geral

#### **• Software de sistema operacional**

O software de sistema é o responsável pelo funcionamento do computador, é a plataforma de execução do usuário. Exemplos de software do sistema incluem sistemas operacionais como Windows, Linux, Unix , Solaris etc.

#### **• Software de aplicação**

O software de aplicação é aquele utilizado pelos usuários para execução de tarefas específicas. Exemplos de software de aplicativos incluem Microsoft Word, Excel, PowerPoint, Access, etc.

Para não esquecer:

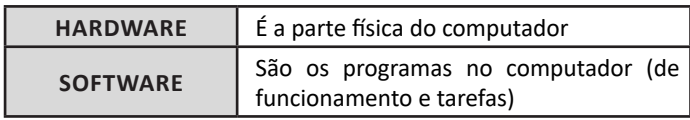

#### **Periféricos**

Periféricos são os dispositivos externos para serem utilizados no computador, ou mesmo para aprimora-lo nas suas funcionalidades. Os dispositivos podem ser essenciais, como o teclado, ou aqueles que podem melhorar a experiencia do usuário e até mesmo melhorar o desempenho do computador, tais como design, qualidade de som, alto falantes, etc.

Tipos:

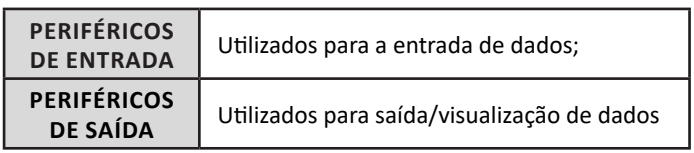

#### **• Periféricos de entrada mais comuns.**

– O teclado é o dispositivo de entrada mais popular e é um item essencial. Hoje em dia temos vários tipos de teclados ergonômicos para ajudar na digitação e evitar problemas de saúde muscular;

– Na mesma categoria temos o scanner, que digitaliza dados para uso no computador;

– O mouse também é um dispositivo importante, pois com ele podemos apontar para um item desejado, facilitando o uso do computador.

#### **• Periféricos de saída populares mais comuns**

– Monitores, que mostra dados e informações ao usuário;

– Impressoras, que permite a impressão de dados para material físico;

– Alto-falantes, que permitem a saída de áudio do computador; – Fones de ouvido.

#### **Sistema Operacional**

O software de sistema operacional é o responsável pelo funcionamento do computador. É a plataforma de execução do usuário. Exemplos de software do sistema incluem sistemas operacionais como Windows, Linux, Unix , Solaris etc.

#### **• Aplicativos e Ferramentas**

S**ão** softwares utilizados pelos usuários para execução de tarefas específicas. Exemplos: Microsoft Word, Excel, PowerPoint, Access, além de ferramentas construídas para fins específicos.

# **SOFTWARE: CONCEITOS, CARACTERÍSTICAS, SOFTWA-RE BÁSICO X SOFTWARE APLICATIVO**

Software Livre refere-se a todo programa de computador que pode ser executado, copiado, modificado e redistribuído sem que haja a necessidade da autorização do seu proprietário para isso<sup>1</sup>. Esse tipo de software disponibiliza para seus usuários e desenvolvedores o livre acesso ao código-fonte para que possam realizar alterações da maneira que desejarem.

O código-fonte são as instruções que formam um programa<sup>2</sup>. É baseado em uma linguagem de programação. Depois de concluído, esse código deve ser transformado em linguagem de máquina para que o computador efetivamente faça das instruções um software. Tendo acesso ao código-fonte, uma pessoa com conhecimentos para isso pode estudá-lo ou mesmo alterá-lo conforme sua necessidade ou interesse

A FSF (Free Software Foundation - Fundação para o Software Livre) é a criadora do conceito. Ela é uma organização sem fins lucrativos, fundada no ano de 1985 por Richard Stallman, idealizador do GNU - sistema operacional tipo Unix. A filosofia da FSF apoia-se na liberdade de expressão e não nos lucros. Stallman acredita que os softwares proprietários (aqueles que não são livres) são injustos, restritivos e de certa forma discriminatórios.

Em 1983, Stallman começou o Projeto GNU após ter sofrido uma experiência negativa com um software comercial. Funcionário do Laboratório de Inteligência Artificial do MIT, ele identificou uma falha no software de uma impressora Xerox e tentou consertá-la. No entanto, a empresa não liberou para Stallman o código-fonte, motivando-o a criar um mecanismo legal que garantisse que todos pudessem desfrutar dos direitos de copiar, modificar e redistribuir um software. Isso gerou a criação da Licença GPL e, posteriormente, da FSF.

Os usuários de software livre estão isentos dessas restrições, pois eles não necessitam pedir autorização ao proprietário, além de não serem obrigados a concordar com cláusulas restritivas de outros, bem como licenças proprietárias, como cópias restritas.

Algumas licenças de utilização foram criadas para poder garantir a equidade e a organização de direitos entre os usuários. A mais utilizada delas é a GPL - General Public License (Licença Pública do Uso Geral).

*1 https://canaltech.com.br/software/o-que-e-software-livre-25494/ 2 https://www.infowester.com/freexopen.php*

Um programa pode ser considerado software livre quando se enquadra nas quatro liberdades essenciais:

**Liberdade 0:** a liberdade de execução do programa para qualquer finalidade;

**Liberdade 1:** a liberdade de estudar e entender como o programa funciona, além de poder adaptá-lo de acordo com as suas necessidades. Para isso, o acesso ao código-fonte do software faz-se necessário;

**Liberdade 2:** a liberdade de redistribuir cópias com o intuito de ajudar outras pessoas;

**Liberdade 3:** a liberdade de distribuir cópias alteradas a outras pessoas. Isso permite que as demais pessoas tenham acesso ao software em sua versão melhorada, se beneficiando de suas mudanças.

#### **Software Gratuito**

Software gratuito (freeware) é um programa que pode ser utilizado sem pagar por ele. Ou seja, um software pode ser gratuito e livre, por outro lado, pode ser também gratuito e fechado. Um software nesta condição é restrito, isto é, somente o autor ou a entidade que o desenvolve tem acesso ao código-fonte, portanto você não pode alterá-lo ou simplesmente estudá-lo, somente usá- -lo da forma como foi disponibilizado. Muitas vezes, há limitações também em sua distribuição.

Portanto, software livre e software gratuito não são a mesma coisa.

#### **Software livre é gratuito?**

Software livre consiste na ideia de que pode ser utilizado, distribuído, estudado o código-fonte e até modificado, sem necessidade de pedir autorização ao seu desenvolvedor. Softwares nestas condições geralmente não requerem pagamento, mas isso não é regra: um programa pode ser livre, mas não necessariamente gratuito.

Uma pessoa pode pagar para receber um software livre ou cobrar para distribuir um programa nesta condição, por exemplo, desde que esta ação não entre em conflito com as liberdades apontadas pela Free Software Foundation.

Como exemplo, um programador pode desenvolver um aplicativo, disponibilizá-lo como software livre e vendê-lo em seu site, desde que não impeça o comprador de acessar o código-fonte, fazer alterações, redistribuir e assim por diante.

#### **GNU Public License (GPL)**

Quando um software é criado, o desenvolvedor o associa a um documento que determina quais ações o utilizador pode ou não executar. Esta é a licença de software. Por exemplo, ao adquirir uma solução de ERP, é possível que ela seja implementada em um número limitado de máquinas. Esta e outras condições devem ficar explícitas na licença.

A GNU Public License (GPL) nada mais é do que uma licença criada pela Free Software Foundation baseada nas liberdades que a entidade defende. Ou seja, quando um programa possui licença GPL, significa que é, de fato, um software livre.

É importante frisar que um programa não necessita obrigatoriamente de uma licença GPL para ser um software livre. É possível o uso de outras licenças, desde que compatíveis com as liberdades em questão.

#### **Copyleft**

A expressão copyleft (copy + left) é um trocadilho com o termo copyright (copy + right), que se refere aos direitos de uso ou cópia de uma propriedade intelectual. No caso, a palavra left faz alusão a um contexto mais generoso: enquanto o copyright dá mais foco nas restrições, o copyleft se baseia nas permissões.

No caso do software livre, o desenvolvedor poderia deixar seu programa em domínio público, isto é, sujeito a toda e qualquer forma de utilização, alteração e distribuição. Porém, esta situação pode fazer com que indivíduos ou entidades modifiquem este software e o disponibilizem mediante uma série de restrições, ignorando as liberdades que o tornariam livre.

É para evitar problemas do tipo que o copyleft entra em cena: com ele, as liberdades de modificação e distribuição são garantidas, tanto em um projeto original quanto em um derivado. Isso significa que uma pessoa ou uma organização não poderá obter um software livre, modificá-lo e distribuí-lo de maneira restrita, devendo compartilhar o programa - seja ele alterado ou não - pelas mesmas condições em que o obteve (compartilhamento pela mesma licença).

Este cenário é válido para as licenças compatíveis com tais condições, como é o caso da GPL.

Vale frisar, no entanto, que há licenças para software livre que não contemplam as características do copyleft.

#### **Open Source**

É comum ver Software Livre e Código Aberto (Open Source) sendo tratados como se fossem a mesma coisa. De igual maneira, não é difícil encontrar a expressão "código aberto" como mero sinônimo de "código-fonte aberto". Não há, necessariamente, erros aqui, mas há diferenças.

O Open Source é um movimento que surgiu em 1998 por iniciativa principal de Bruce Perens, mas com o apoio de várias outras pessoas que não estavam totalmente de acordo com os ideais filosóficos ou com outros aspectos do Software Livre, resultando na criação da Open Source Initiative (OSI).

A Open Source Initiative não ignora as liberdades da Free Software Foundation, por outro lado, tenta ser mais flexível. Para isso, a organização definiu dez quesitos para que um software possa ser considerado Open Source:

1- Distribuição livre;

- 2- Acesso ao código-fonte;
- 3- Permissão para criação de trabalhos derivados;
- 4- Integridade do autor do código-fonte;
- 5- Não discriminação contra pessoas ou grupos;
- 6- Não discriminação contra áreas de atuação;
- 7-Distribuição da licença;
- 8- Licença não específica a um produto;
- 9- Licença não restritiva a outros programas;
- 10- Licença neutra em relação à tecnologia.

Analisando as características da Free Software Foundation e da Open Source Initiative, percebemos que, em muitos casos, um software livre pode também ser considerado código aberto e vice- -versa.

A diferença está, essencialmente, no fato de a OSI ter receptividade maior em relação às iniciativas de software do mercado. Assim, empresas como Microsoft e Oracle, duas gigantes do software proprietário, podem desenvolver soluções de código aberto utilizando suas próprias licenças, desde que estas respeitem os critérios da OSI. No Software Livre, empresas como estas provavelmente enfrentariam algum tipo de resistência, uma vez que suas atividades principais ou mesmo os programas oferecidos podem entrar em conflito com os ideais morais da Free Software Foundation.

#### INFORMÁTICA

#### **SISTEMA OPERACIONAL WINDOWS 8.1/10 BR : CONCEITOS, CARACTERÍSTICAS, ATALHOS DE TECLADO, TECLAS DE FUNÇÃO, ÍCONES, USO DOS RECURSOS**

#### **Novidades no Windows 8**

Lançado em 2012, o Windows 8 passou por sua transformação mais radical. Ele trouxe uma interface totalmente nova, projetada principalmente para uso em telas sensíveis ao toque.

#### *• Tela Inicial*

A tela de início é uma das características mais marcantes do Windows 8<sup>3</sup>. Trata-se de um espaço que reúne em um único lugar blocos retangulares ou quadrados que dão acesso a aplicativos, à lista de contatos, a informações sobre o clima, aos próximos compromissos da agenda, entre outros. Na prática, este é o recurso que substitui o tradicional menu Iniciar do Windows, que por padrão não está disponível na versão 8. É por este motivo que é possível alternar entre a tela inicial e a área de trabalho (bastante semelhante ao desktop do Windows 7, por sinal) utilizando os botões Windows do teclado.

*Obs.:* gerou uma certa insatisfação por parte dos usuários que sentiram falta do botão Iniciar, na versão. No Windows 8.1 e Windows 10, o botão Iniciar volta.

Se o espaço na tela não for suficiente para exibir todos eles, ela pode ser rolada horizontalmente. A nova interface era inicialmente chamada de Metro, mas a Microsoft abandonou esse nome e, agora, se refere a ela como Modern (moderna).

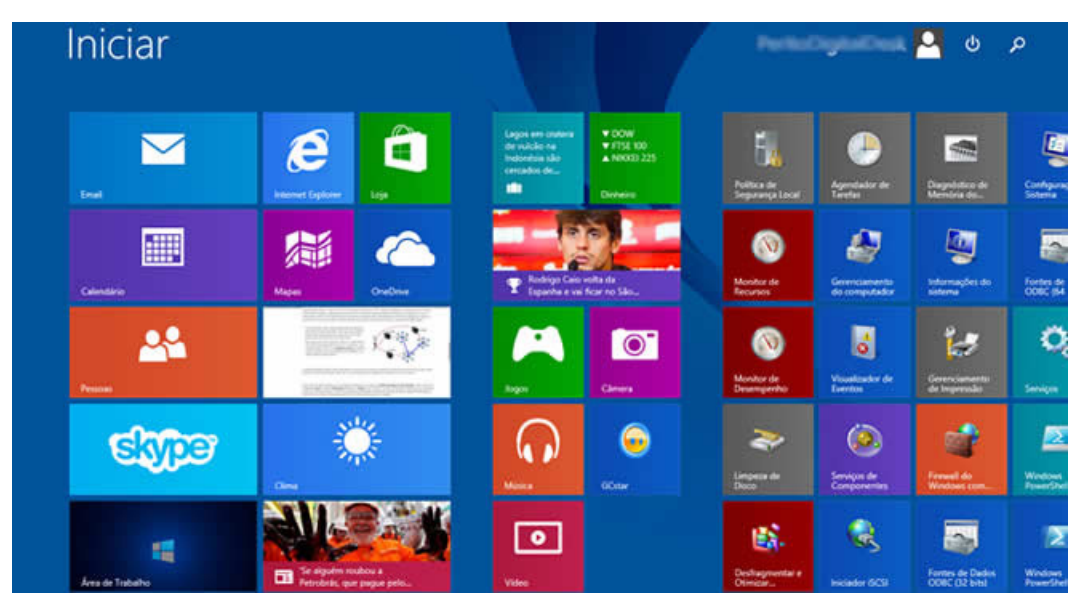

*Interface Metro do Windows 8.***<sup>4</sup>**

#### *• Tempo de Inicialização*

Uma das vantagens que mais marcou o Windows 8 foi o tempo de inicialização de apenas 18 segundos, mostrando uma boa diferença se comparado com o Windows 7, que leva 10 segundos a mais para iniciar<sup>s</sup>.

O encerramento também ficou mais rápido, tudo isso por conta da otimização de recursos do sistema operacional e também do baixo consumo que o Windows 8 utiliza do processador.

#### *• Os botões de acesso da lateral direita (Charms Bar)*

Outra característica marcante do Windows 8 é a barra com botões de acesso rápido que a Microsoft chamada de Charms Bar. Eles ficam ocultos, na verdade, mas é possível visualizá-los facilmente. Se estiver usando um mouse, basta mover o cursor até o canto direito superior ou inferior. Em um tablet ou outro dispositivo com tela sensível ao toque, basta mover o dedo à mesma região. Com o teclado, pressione Windows + C simultaneamente.

Em todas as formas, você verá uma barra surgir à direita com cinco botões:

**– Busca:** nesta opção, você pode localizar facilmente aplicativos ou arquivos presentes em seu computador, assim como conteúdo armazenado nas nuvens, como fotos, notícias, etc. Para isso, basta escolher uma das opções mostradas abaixo do campo de busca para filtrar a sua pesquisa;

**– Compartilhar:** neste botão, é possível compartilhar informações em redes sociais, transferir arquivos para outros computadores, entre outros;

**– Iniciar:** outra forma de acessar a tela inicial. Pode parecer irrelevante se você estiver usando um teclado que tenha botões Windows, mas em tablets é uma importante forma de acesso;

3 https://www.infowester.com/

4 https://www.tecwhite.net/2015/01/tutorial-visualizador-de-fotos-do.html

5 https://www.professordeodatoneto.com.br/

3

**GRAMÁTICA: A CONSTRUÇÃO DA ORAÇÃO NOS TEMPOS PRESENTE, PASSADO, FUTURO E CONDICIO-NAL DOS VERBOS (AFIRMATIVA, INTERROGATIVA E NEGATIVA). VERBOS DEFECTIVOS. VOZ ATIVA E VOZ PASSIVA. DISCURSO DIRETO E INDIRETO. IF CLAUSE. PRESENTE PERFEITO / PRESENTE PERFEITO CONTÍNUO / PASSADO PERFEITO / PASSADO PERFEITO CONTÍ-NUO. GRAU DOS ADJETIVOS (IGUALDADE, SUPERIO-RIDADE E INFERIORIDADE). GENITIVE CASE. GERUND FOR – PRESENTE E PASSADO CONTÍNUO; IMMEDIATE FUTURE – "GOING TO, "GOING TO" NO PASSADO. PRONOUMS (PESSOAIS RETOS E OBLÍQUOS; RELATI-VOS; REFLEXIVOS; INTERROGATIVOS). COMPREENSÃO DE TEXTO ESCRITO EM LÍNGUA INGLESA. ITENS GRA-MATICAIS RELEVANTES PARA A COMPREENSÃO DOS CONTEÚDOS SEMÂNTICOS**

#### **Reading Comprehension**

Interpretar textos pode ser algo trabalhoso, dependendo do assunto, ou da forma como é abordado. Tem as questões sobre o texto. Mas, quando o texto é em outra língua? Tudo pode ser mais assustador.

Se o leitor manter a calma, e se embasar nas estratégias do Inglês Instrumental e ter certeza que ninguém é cem por cento leigo em nada, tudo pode ficar mais claro.

Vejamos o que é e quais são suas estratégias de leitura:

#### **Inglês Instrumental**

Também conhecido como Inglês para Fins Específicos - ESP, o Inglês Instrumental fundamenta-se no treinamento instrumental dessa língua. Tem como objetivo essencial proporcionar ao aluno, em curto prazo, a capacidade de ler e compreender aquilo que for de extrema importância e fundamental para que este possa desempenhar a atividade de leitura em uma área específica.

#### **Estratégias de leitura**

**• Skimming:** trata-se de uma estratégia onde o leitor vai buscar a ideia geral do texto através de uma leitura rápida, sem apegar-se a ideias mínimas ou específicas, para dizer sobre o que o texto trata.

**• Scanning:** através do scanning, o leitor busca ideias específicas no texto. Isso ocorre pela leitura do texto à procura de um detalhe específico. Praticamos o scanning diariamente para encontrarmos um número na lista telefônica, selecionar um e-mail para ler, etc.

**• Cognatos:** são palavras idênticas ou parecidas entre duas línguas e que possuem o mesmo significado, como a palavra "vírus" é escrita igualmente em português e inglês, a única diferença é que em português a palavra recebe acentuação. Porém, é preciso atentar para os chamados falsos cognatos, ou seja, palavras que são escritas igual ou parecidas, mas com o significado diferente, como "evaluation", que pode ser confundida com "evolução" onde na verdade, significa "avaliação".

**• Inferência contextual:** o leitor lança mão da inferência, ou seja, ele tenta adivinhar ou sugerir o assunto tratado pelo texto, e durante a leitura ele pode confirmar ou descartar suas hipóteses.

**• Reconhecimento de gêneros textuais:** são tipo de textos que se caracterizam por organização, estrutura gramatical, vocabulário específico e contexto social em que ocorrem. Dependendo das marcas textuais, podemos distinguir uma poesia de uma receita culinária, por exemplo.

**• Informação não-verbal:** é toda informação dada através de figuras, gráficos, tabelas, mapas, etc. A informação não-verbal deve ser considerada como parte da informação ou ideia que o texto deseja transmitir.

**• Palavras-chave:** são fundamentais para a compreensão do texto, pois se trata de palavras relacionadas à área e ao assunto abordado pelo texto. São de fácil compreensão, pois, geralmente, aparecem repetidamente no texto e é possível obter sua ideia através do contexto.

**• Grupos nominais:** formados por um núcleo (substantivo) e um ou mais modificadores (adjetivos ou substantivos). Na língua inglesa o modificador aparece antes do núcleo, diferente da língua portuguesa.

**• Afixos:** são prefixos e/ou sufixos adicionados a uma raiz, que modifica o significado da palavra. Assim, conhecendo o significado de cada afixo pode-se compreender mais facilmente uma palavra composta por um prefixo ou sufixo.

**• Conhecimento prévio:** para compreender um texto, o leitor depende do conhecimento que ele já tem e está armazenado em sua memória. É a partir desse conhecimento que o leitor terá o entendimento do assunto tratado no texto e assimilará novas informações. Trata-se de um recurso essencial para o leitor formular hipóteses e inferências a respeito do significado do texto.

O leitor tem, portanto, um papel ativo no processo de leitura e compreensão de textos, pois é ele que estabelecerá as relações entre aquele conteúdo do texto e os conhecimentos de mundo que ele carrega consigo. Ou mesmo, será ele que poderá agregar mais profundidade ao conteúdo do texto a partir de sua capacidade de buscar mais conhecimentos acerca dos assuntos que o texto traz e sugere.

Não se esqueça que saber interpretar textos em inglês é muito importante para ter melhor acesso aos conteúdos escritos fora do país, ou para fazer provas de vestibular ou concursos.

**Regular and irregular plural of nouns:** To form the plural of the nouns is very easy, but you must practice and observe some rules.

#### **Regular plural of nouns**

• Regra Geral: forma-se o plural dos substantivos geralmente acrescentando-se "s" ao singular.

Ex.: Motherboard – motherboards Printer – printers Keyboard – keyboards

• Os substantivos terminados em y precedido de vogal seguem a regra geral: acrescentam s ao singular.

Ex.: Boy – boys Toy – toys Key – keys

es.

• Substantivos terminados em s, x, z, o, ch e sh, acrescenta-se

Ex.: boss – bosses tax – taxes bush – bushes

• Substantivos terminados em y, precedidos de consoante, trocam o y pelo i e acrescenta-se es. Consoante  $+y =$ ies

Ex.:  $fly$  – flies try – tries curry – curries

#### **Irregular plurals of nouns**

There are many types of irregular plural, but these are the most common:

• Substantivos terminados em *f* e trocam o *f* pelo *v* e acrescenta-se *es*.

Ex.: knife – knives life – lives wife – wives

### INGLÊS

• Substantivos terminados em *f* trocam o *f* pelo *v*; então, acrescenta-se es.

Ex.: half – halves wolf – wolves loaf – loaves

• Substantivos terminados em *o*, acrescenta-se *es*.

Ex.: potato – potatoes tomato – tomatoes volcano – volcanoes

• Substantivos que mudam a vogal e a palavra. Ex.: foot – feet child – children person – people tooth – teeth mouse – mice

#### **Countable and Uncountable nouns**

**• Contáveis** são os substantivos que podemos enumerar e contar, ou seja, que podem possuir tanta forma singular quanto plural. Eles são chamados de countable nouns em inglês.

Por exemplo, podemos contar orange. Podemos dizer one orange, two oranges, three oranges, etc.

**• Incontáveis** são os substantivos que não possuem forma no plural. Eles são chamados de uncountable nouns, de non-countable nouns em inglês. Podem ser precedidos por alguma unidade de medida ou quantificador. Em geral, eles indicam substâncias, líquidos, pós, conceitos, etc., que não podemos dividir em elementos separados. Por exemplo, não podemos contar "water". Podemos contar "**bottles of** water" ou "**liters of** water", mas não podemos contar "water" em sua forma líquida.

Alguns exemplos de substantivos incontáveis são: music, art, love, happiness, advice, information, news, furniture, luggage, rice, sugar, butter, water, milk, coffee, electricity, gas, power, money, etc.

Veja outros de countable e uncountable nouns:

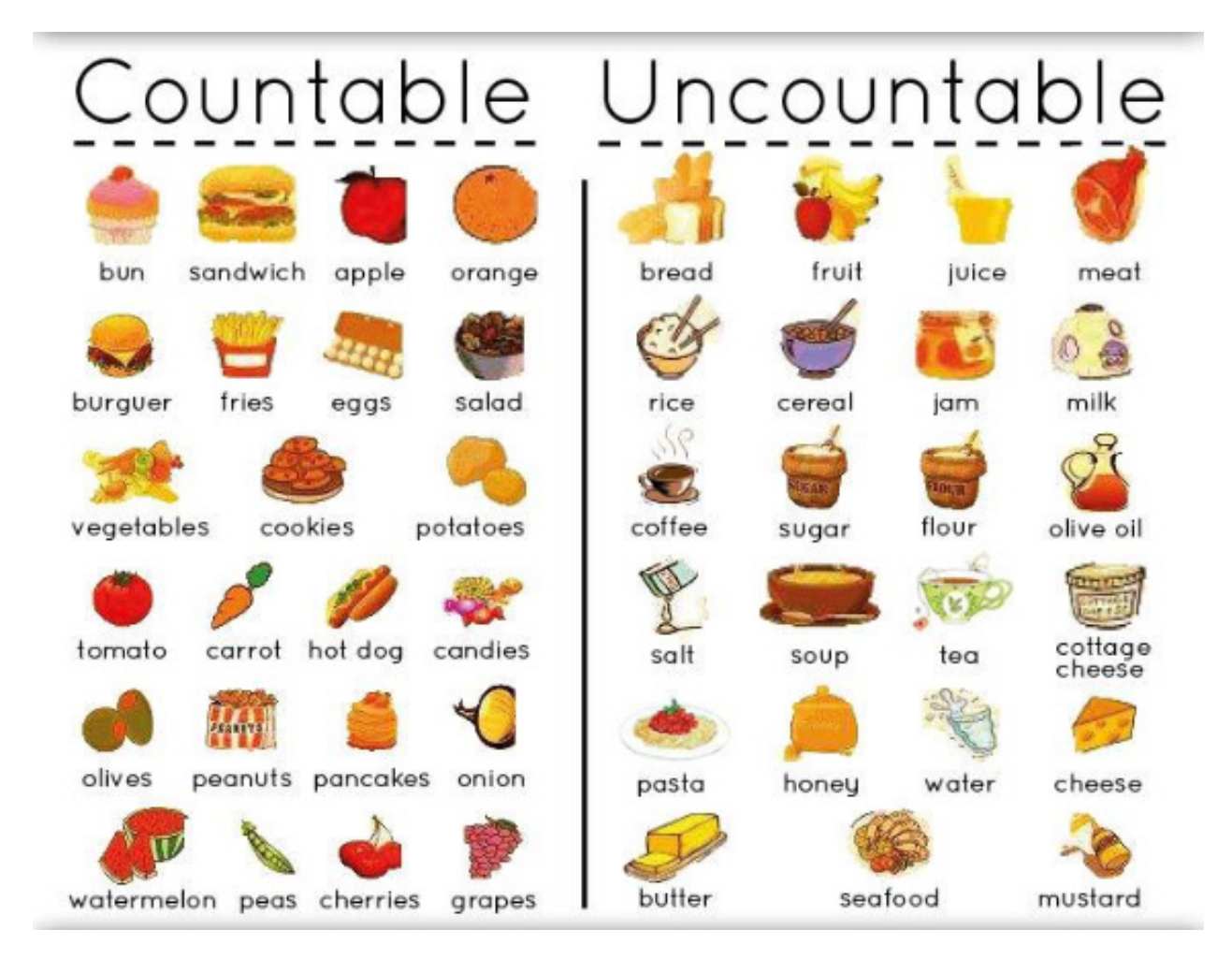

**Definite Article**

**THE** = o, a, os, as

#### **• Usos**

– Antes de substantivos tomados em sentido restrito. **THE** coffee produced in Brazil is of very high quality. I hate **THE** music they're playing.

– Antes de nomes de países no plural ou que contenham as palavras **Kingdom, Republic, Union, Emirates**.

# INGLÊS

**THE** United States **THE** Netherlands **THE** United Kingdom **THE** Dominican Republic

– Antes de adjetivos ou advérbios no grau superlativo. John is **THE** tallest boy in the family.

– Antes de acidentes geográficos (rios, mares, oceanos, cadeias de montanhas, desertos e ilhas no plural), mesmo que o elemento geográfico tenha sido omitido.

**THE** Nile (River) **THE** Sahara (Desert)

– Antes de nomes de famílias no plural. **THE** Smiths have just moved here.

– Antes de adjetivos substantivados. You should respect **THE** old.

– Antes de numerais ordinais. He is **THE** eleventh on the list.

– Antes de nomes de hotéis, restaurantes, teatros, cinemas, museus.

**THE** Hilton (Hotel)

– Antes de nacionalidades. **THE** Dutch

– Antes de nomes de instrumentos musicais. She plays **THE** piano very well.

– Antes de substantivos seguidos de preposição. **THE** Battle of Trafalgar

**• Omissões** – Antes de substantivos tomados em sentido genérico. Roses are my favorite flowers.

–Antes de nomes próprios no singular. She lives in South America.

–Antes de possessivos. My house is more comfortable than theirs.

– Antes de nomes de idiomas, não seguidos da palavra language**.**

She speaks French and English. (Mas: She speaks **THE** French language.)

– Antes de nomes de estações do ano. Summer is hot, but winter is cold.

#### **• Casos especiais**

– Não se usa o artigo **THE** antes das palavras **church, school, prison, market, bed, hospital, home, university, college, market**, quando esses elementos forem usados para seu primeiro propósito. She went to church. (para rezar)

She went to **THE** church. (talvez para falar com alguém)

– Sempre se usa o artigo **THE** antes de **office, cathedral, cinema, movies** e **theater**.

Let's go to **THE** theater. They went to **THE** movies last night.

# **Indefinite Article**

 $A / AN =$ um, uma

*• A*

– Antes de palavras iniciadas por consoantes.

**A** boy, **A** girl, **A** woman

– Antes de palavras iniciadas por vogais, com som consonantal. **A** uniform, **A** university, **A** European

#### **• AN**

– Antes de palavras iniciadas por vogais. **AN** egg, **AN** orange, **AN** umbrella

– Antes de palavras iniciadas por H mudo (não pronunciado). **AN** hour, **AN** honor, **AN** heir

#### **• Usos**

– Para se dar ideia de representação de um grupo, antes de substantivos.

**A** chicken lays eggs. (Todas as galinhas põem ovos.)

– Antes de nomes próprios no singular, significando "um tal de". **A** Mr. Smith phoned yesterday.

– No modelo: **WHAT + A / AN = adj. + subst.**

What **A** nice woman!

– Em algumas expressões de medida e frequência.

**A** dozen **A** hundred **Twice A year**

- Em certas expressões. It's **A** pity, It's **A** shame, It's **AN** honor...

– Antes de profissão ou atividades. James is **A** lawyer. Her sister is **A** physician.

**• Omissão**

– Antes de substantivos contáveis no plural. Lions are wild animals.

– Antes de substantivos incontáveis.

Water is good for our health.

\* Em alguns casos, podemos usar **SOME** antes dos substantivos.

Em Inglês utilizamos adjetivos para comparar duas coisas ou mais. Eles podem ser classificados em dois graus: comparativo e superlativo.

O grau comparativo é usado para comparar duas coisas. Já o superlativo, usamos para dizer que uma coisa se destaca num grupo de três ou mais.